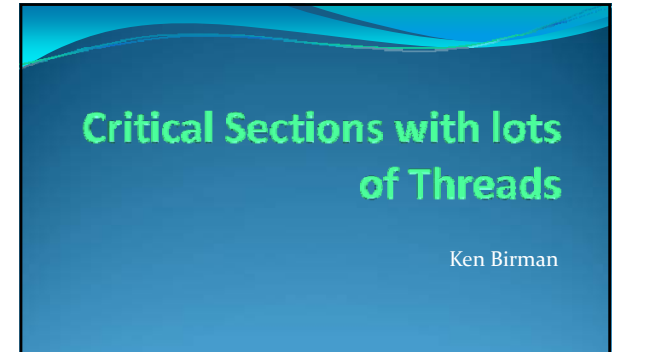

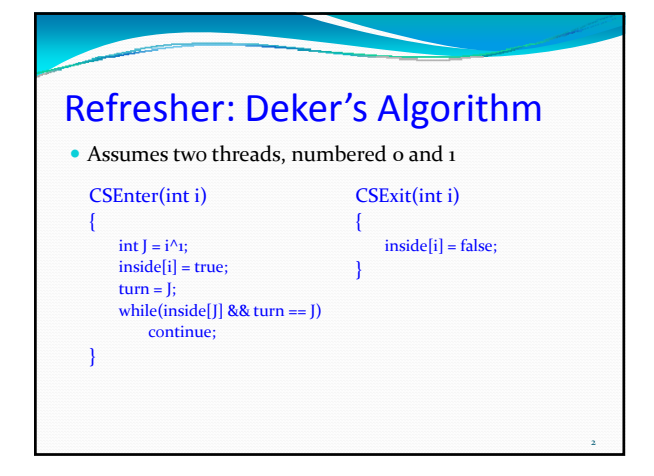

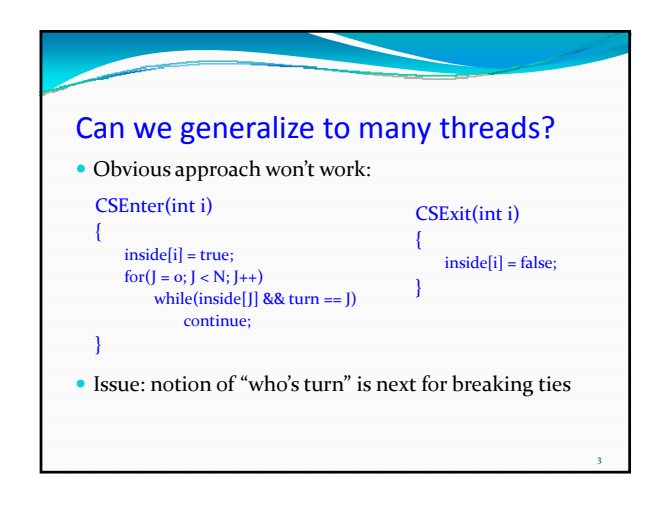

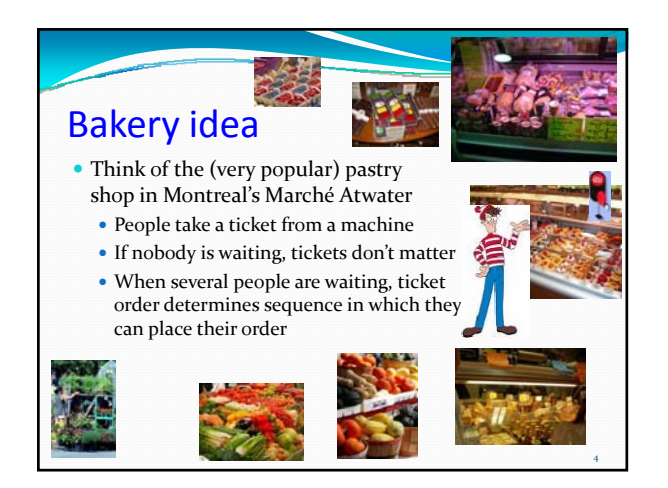

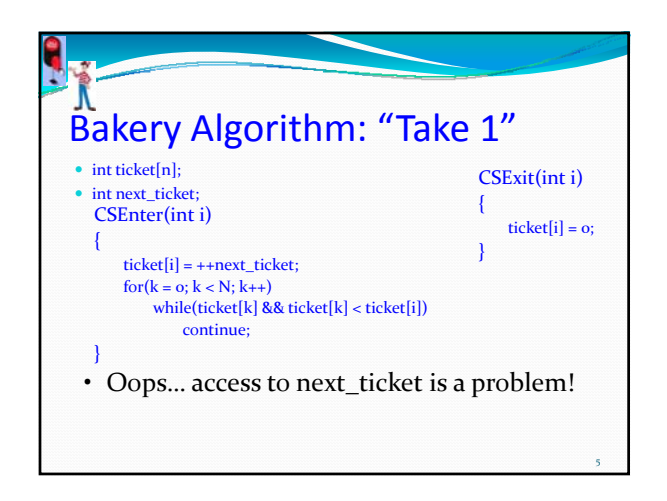

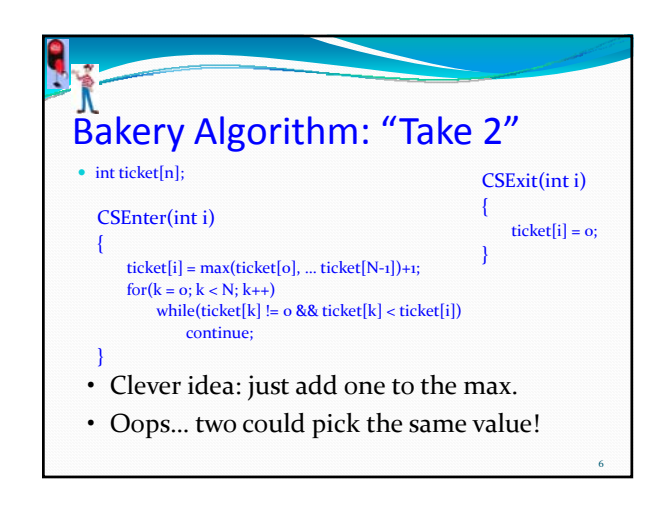

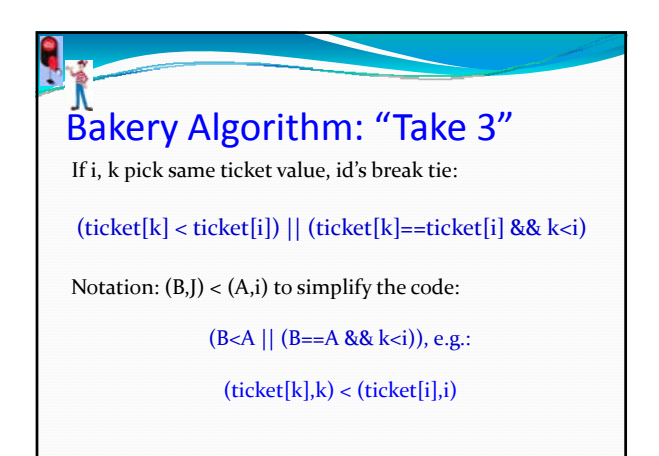

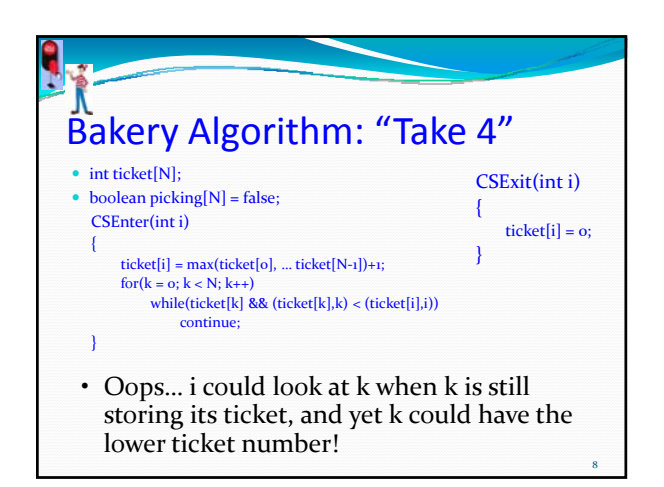

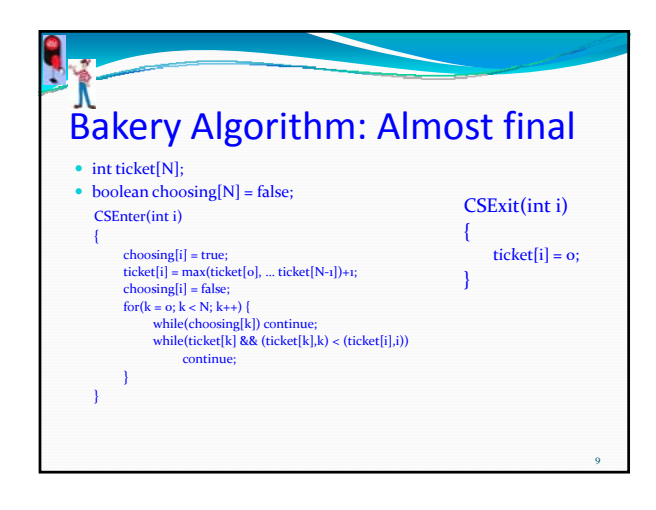

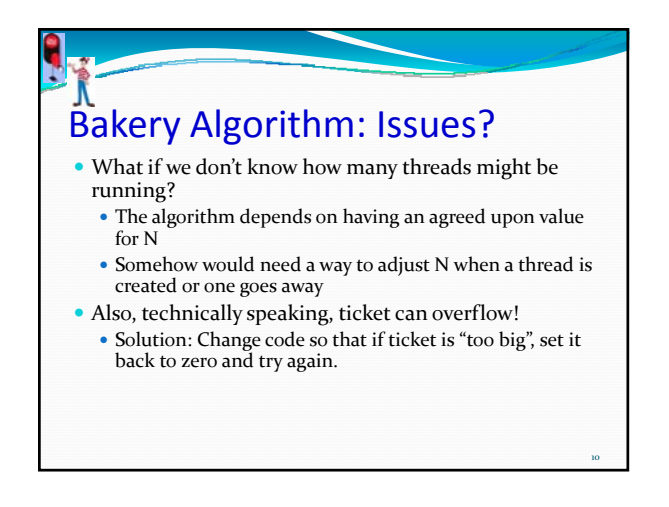

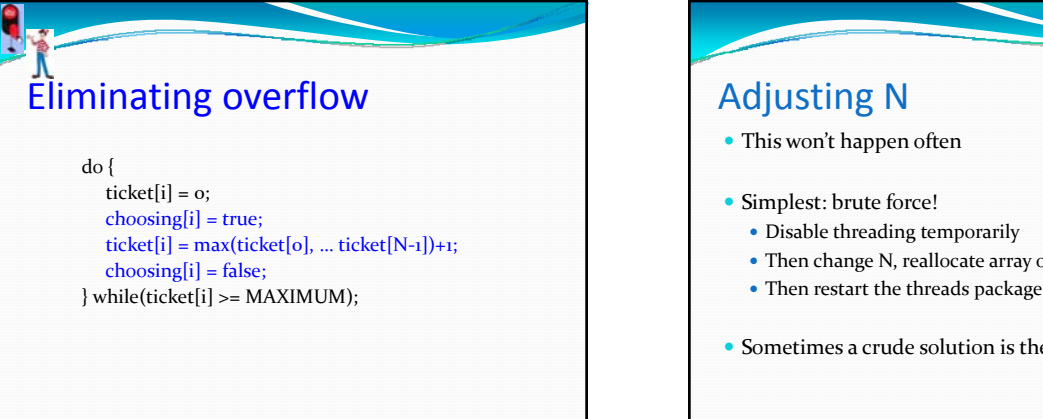

11

• Then change N, reallocate array of tickets, initialize to o • Then restart the threads package • Sometimes a crude solution is the best way to go... 12

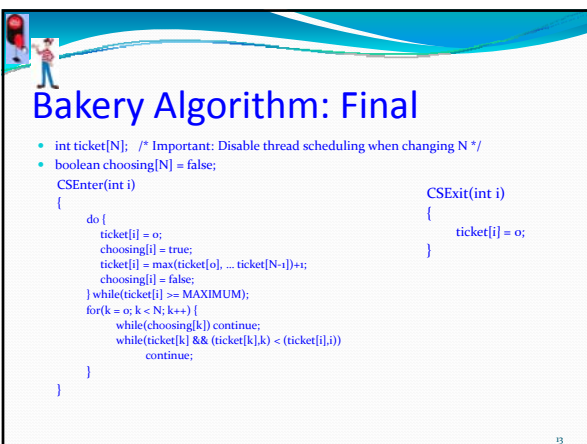

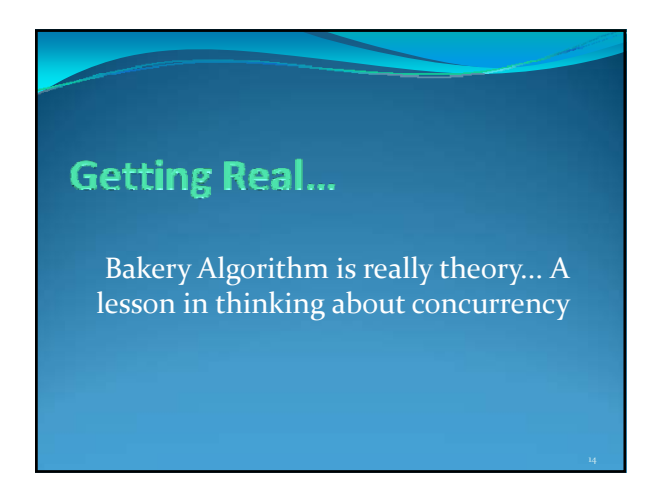

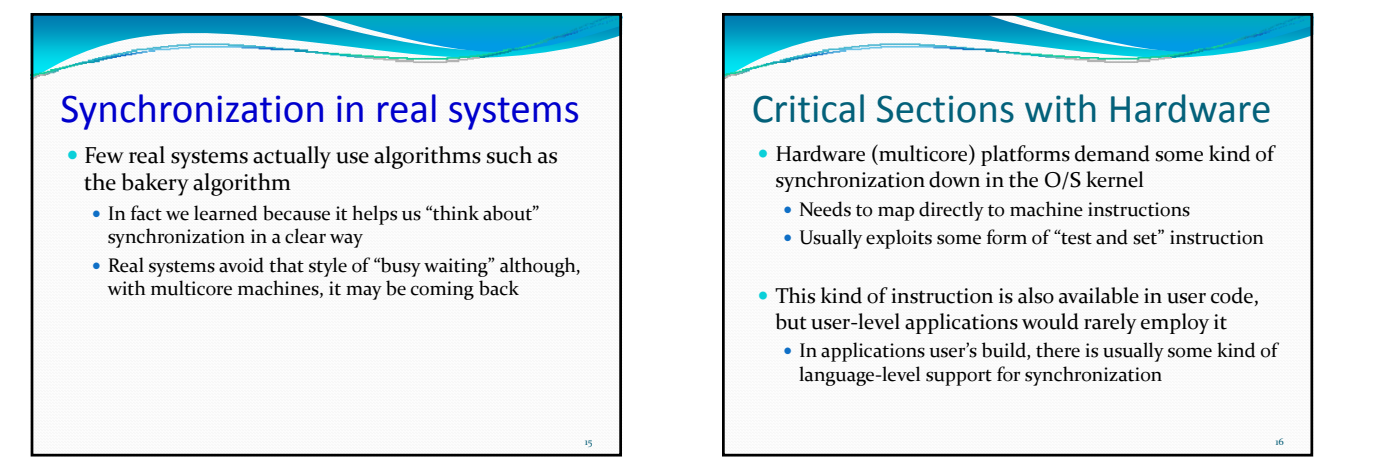

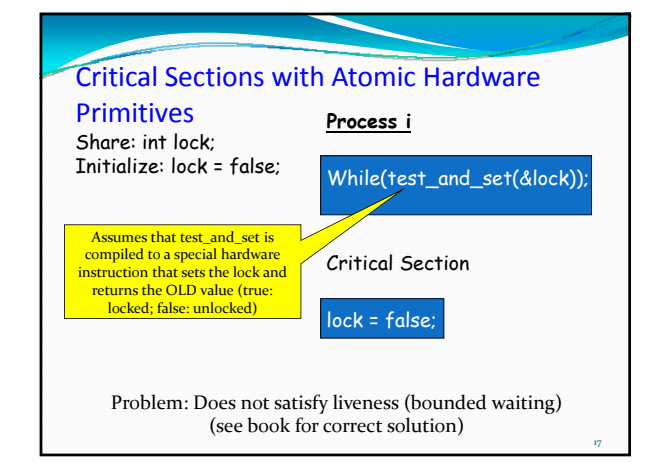

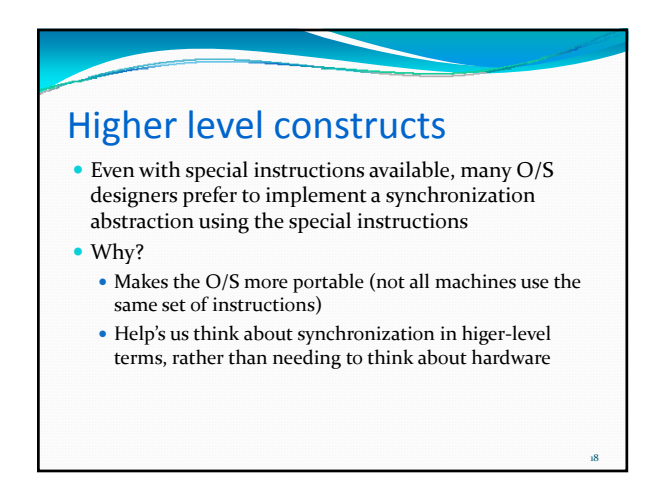

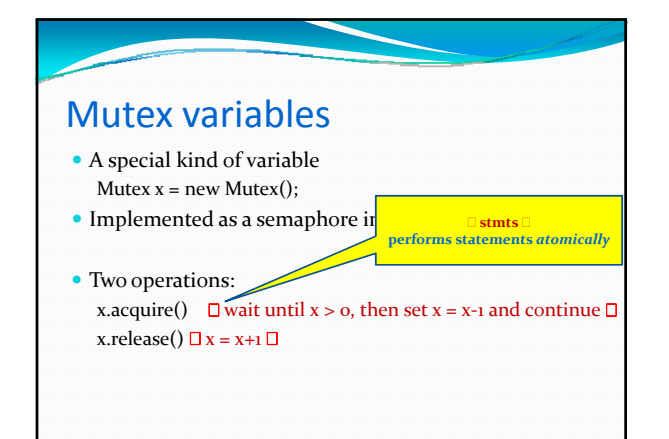

19

21

23

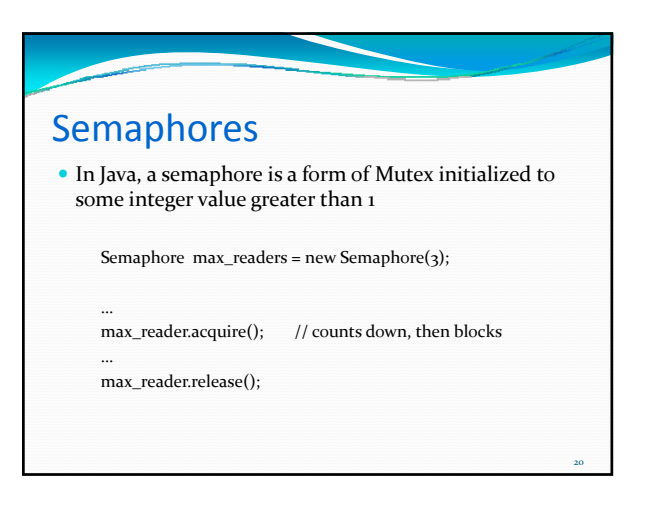

## Side remark

- y Dijkstra was first to introduce *semaphores* with operations
	- y P(x) *passeren*
	- y V(x) *verhogan*
- Book calls them
	- $\cdot$  x.wait()
	- $\bullet$  X.signal()
- We're focusing on Java because you are more likely to use Java in your career

## Definition: *atomically*

- Means "this code must (somehow) execute without interruptions
	- O/S implementer would need to find a way to implement the atomic portion
	- $\bullet$  Perhaps using special instructions
	- Perhaps by disabling interrupts (if there is just one core)
	- Perhaps some other tricky scheme...
- Idea is to separate the "behavior" required from the best way of supporting that behavior on a particular CPU

22

24

## Mutex and Critical Sections

Mutex mutex;

 $CSEnter()$  { mutex.acquire();}

CSExit() { mutex.release(); }

## Attempt y In Java, you can "attempt" to acquire a mutex or semaphore  $\bullet$  With no timeout, either your attempt succeeds, or it throws an exception

- There is also a timer variation, where you can specify an amount of time your code is willing to wait
- This is used to avoid getting "stuck" waiting forever, in complex programs where many people implemented different parts of the code

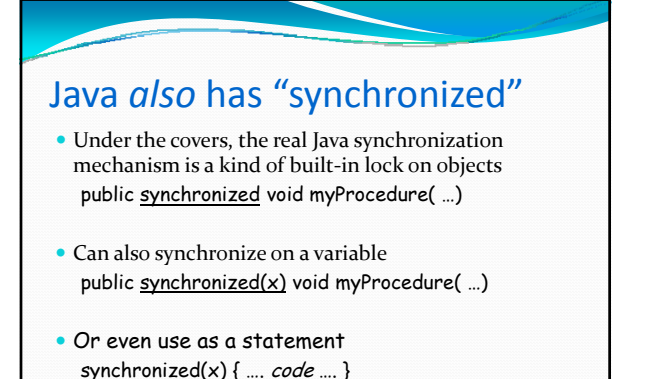

25

29

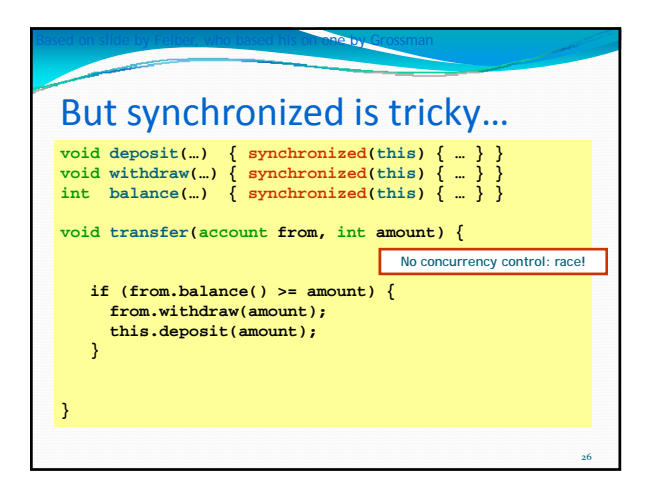

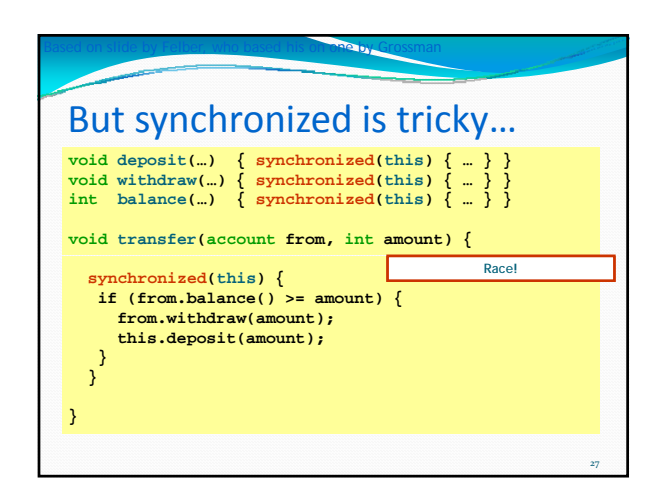

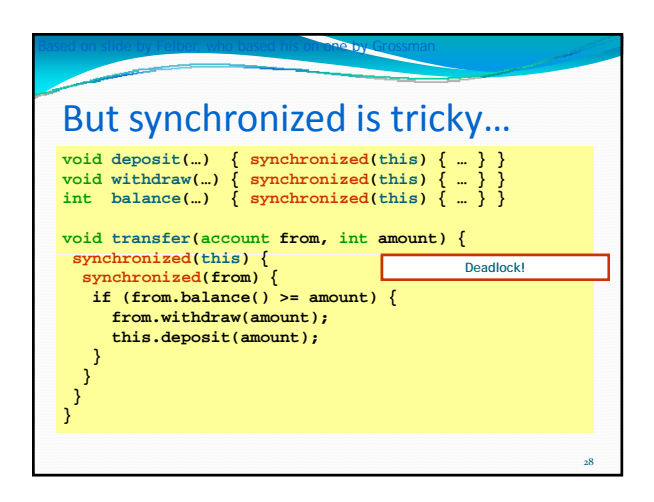

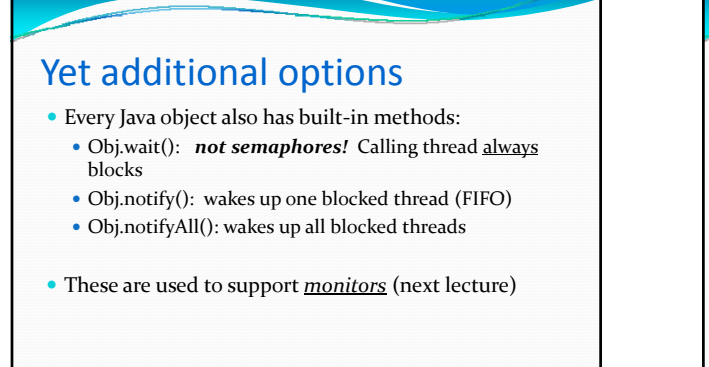

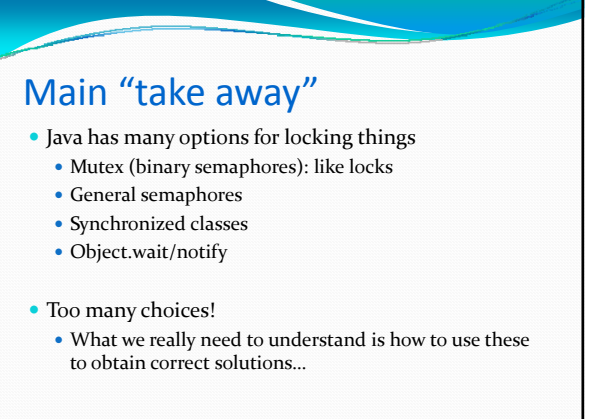

30